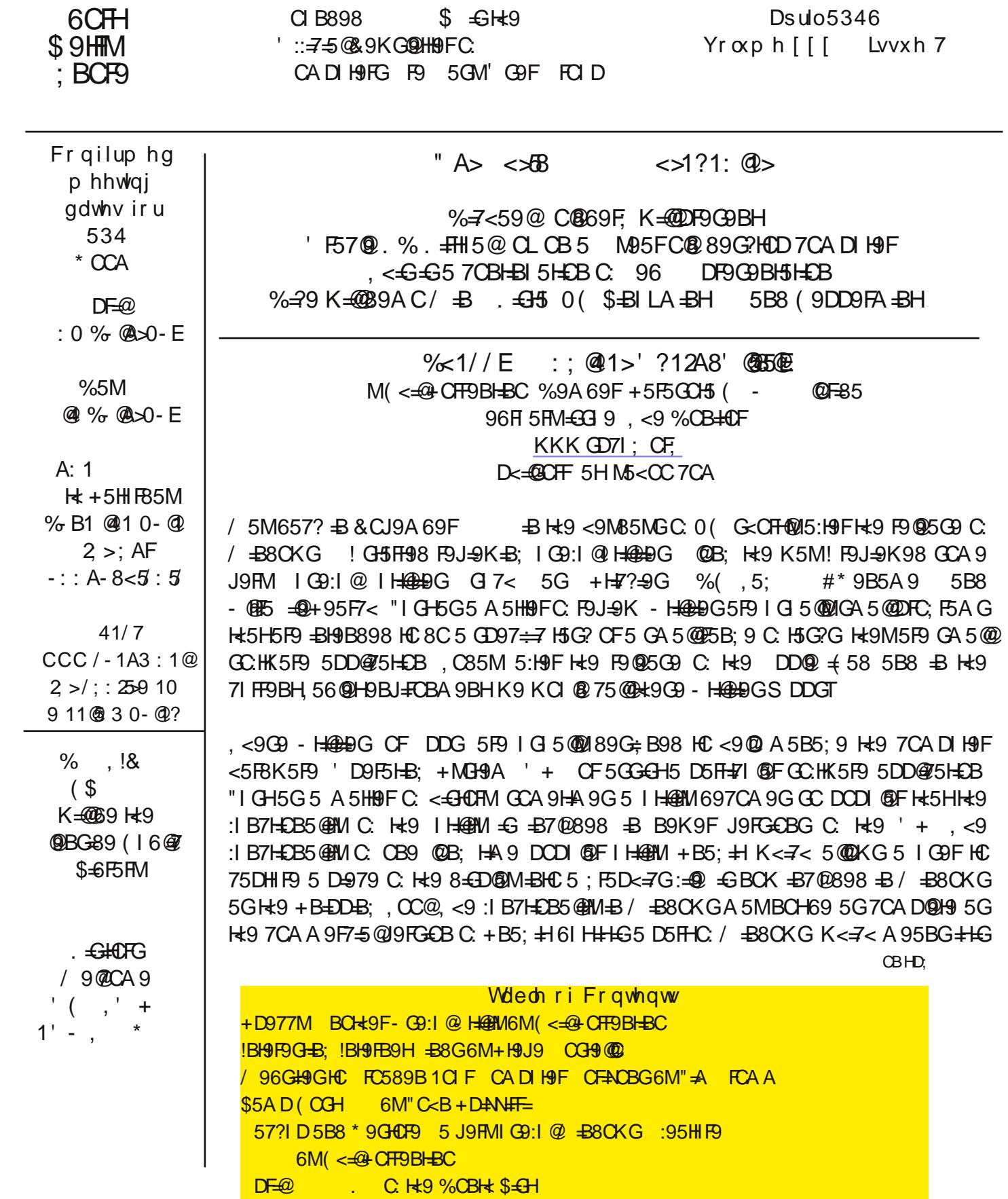

 $\pm 0.9$ ; F5H98  $\pm 0.4$  + 5B8 He9F9:OF9 5J5 $\pm 0.06$  95HBC 588 $\pm$ CB5 @TOGH

 $-$  39:1 @ Henerg 75B 69:0 B8 +B 5 J5 For HMC DQ\$79G G 7< 5G 7CA DIH9 FG 60F9G +BH9 FB 9HO F6 F=7? A CH+3F CC; @ C95F7<9G 5B8, <9 CA DIH9F I::9H 98+498 6M CIFCKB %CB+CF98+CF 9F6 CO3GHHB, <9 CADIHHF I::9H+G5HF95GIF9HFCJ9C.IG9:I@GCHK5F9 GCA9C.K<=7<75B69 7OBG89F98 - HOLDG @9 + D977M 5B8 GCA 9 C K<=7< 5F9 : 1 @6 @KB 5DD@75HEDB @9 'D9B ' :: =79 +D977MK5GOE; +B50@18+G7IGG98+B5%OB+h0F5FH70@+BH<9979A69F+6G39+D977MK5G 89J9@D986M(<del>F</del>CFA H=9G5A97CAD5BMH=5H6FB:GIG 7@SB9F5B8 \*97JJ5 HKCCH=9FIG9:I@ IHENDG H<5H A5BM + ( - A9A69FG <5J9 IG98 1CI 75B 8CKB@58 +D977M 5H KKK DE=CFA 7CA GD977M / <9BMCI 8CKB@58 #169 GIF9 HCIB7<97? H<9 6CL9G:CFCH<9FH<B; G @9H=9 CC; @, CC@5FIB@GGMCIK5BHH=9AHC7CA95@B; K# H=9+D977M8CKB@58

+D977M + G 5 - HABNN I G98 HC DFCJ + 89 + B:CFA 5 H-CB 56CIH MCIF7CA DIH9F<5 FBK 5F9 5B8 'D9F5 H-B: +MBH9A +D977M=GJ9FMG=A=49FHC 969F7 5 - HeaPMH<5H=G:5=FQMK9@@PBCKB5B8CH9BIG985HH<9 \*9:IFG=G<=B: 57=@PM 9@P7:C9G5@H@9:IFF=k9F5B8588=HCB5@MDFCJ=89G=B:CFA5H=CB56CIHH=49 GC.HK5F9 5B8 H<9 GC.HK5F9 J9FG=CBG =BG+5@98 CBH<9 7CADIH9F" IGHP9A 9A 69FS <5J9 BCH7CA 9 HC 6 | FM 969F7 ! <5J9 7CA 9 HC DF5= $\Theta$  + D977MT, <9F9 = DFC656@ A CF9 = B:CFA 5H=CB DFCJ=898 6M 909F7 61 HK<5H! @9 56Cl H+D977M+GH<9 J+3 502F; 5B4>5H=CB 5B8 DF9<9BH5H=CB, <9+B++50F9<0+66 5F9 DF9G9BH98 +B5 HKCK+B8CK D5B9:CFA5HAI7< @9/ +B8CKG LD@F9F = <@<H5B+49A +BH<9 @HD5B95B8MCI;9H89H5=@8F9GI@E+BH<9F=<HD5B9,<9@HD5B9+B7@89GH<9+IAA5FM5B8 5@H49 A5xCF7CADIH9FGI6GMGH9AG 'D9F5HB; +MGH9A (- \* % %CH49F6C5FB F5D<=7G 5FB 8F J9G 'DH75@F J9G I8€ (9F EX9F5@ 5B8 & 9HKCF?, <9+IAA5FMH<5H G G CKBCBH<9F <H D5B9 5: H9FH<9 DFC; F5A 7CA D@H9G+E6 +B++5 @SB5 @D=GD<5GH<9 5BGK9FGHC A5BMC; H<9 65G=7 EI 9GHDBG F9; 5FB+B;  $k+G$ CD97 $\rightleftharpoons$ 7CADIH9F!AA98 $\rightleftharpoons$ H90MDI?BCK $k$ 9' D9F5HB; +MGH9AB5A9 5B8 kt9 +9FJ=79 (57? = 5DD@756@ 5B8 K<9kt9F=HG5 CF 6+1 + 5B8 kt9 HMD9 C 7CADIH9F  $( \frac{1}{2}$   $\frac{1}{2}$   $\frac{1}{$ H= 98F= 97 CBB97H=CBHMD9 5B8 H= 9' DH= 75 @ F= 95B8 ++G7 CBB97H=CBHMD9 FCA H= 9A5=BA9BIMO 75B (FBH5BMC: H<9 F9G @ECFMCI 75B 7<CCG9 S+5J9 5G5, 9LH=@T5B8 G5J9 H<9 F9G @E:CF:I HIF9 **F9JgK** 

9H5-@C. H<9 A5xFG 6GMG9AG G<CKBCB H<9 @H75B 69 C6H5-B98 6MG9@7H3; H<9 5DDFODF5H9 .<989H5=4295F9J9FM9LH9H3G=J9DFO656QMAI7<ACF9H<5BH<95J9F5:97CADIH9FIG9FB998GHC ?BOK 61 HA5M69 1G9:1 @HCGCA9OB9 HFM4B; HC<9@2GC@9 5 DFO6@A +CA9 C: H<9 89H5=@98 B:CFA 5HEB DFCJ \$98 6MH<9 G GGAGHA G £5G:C@KG

, <9" <1> @ 3 %E? @9 ?A. ?E? @9 G<CKGH<9' + HMD9 /  $\pm$ 88CKG 0( Œ 6+1 + H<9 G9F5 @BIA 69FH<9 / +B8CKG-D85H9G7<98I@IH<9 BH=J#GGC:HK5F9+BGH5@985B8H<9 5: 9 C:  $\pm$ 6.  $\pm$  G+ $\div$  B5HIF9 5H565G9

, <9 #' ?A. ?E?@9 +B8=75H9GH<9 BIA69FC: CF9G HC85MACGHAC89FB (- G5F9 AI @47CF9 Hz9 IGGD998 Hz9 57<9 7CB: $\neq$ IF5H $\angle$ B 5B8 Hz9 J9F5; 9, 9AD9F5HIF9 Hz9 (-<5G 699B9LD9F9B7 $\pm$ ;  $\pm$  K $\pm$ G5DDFC57< $\pm$ ; 89; F99G MCI A5M69 $\pm$ 3: CFGCA9 HFCI 609 50ACI; <  $H9$  FH $75@9A$  D9F5HIF9 89D9B8GCB  $H9$  GD97 $\rightleftharpoons$  (-

?A. ?E?@9 G<CKGH<9 5ACIBHC: \* % BG+51@98 5GK9@6GH<9 BIA69FC: . <9 \$ A 9A CHMG@HG5B8 H<9 BIA 69FC: F99 A 9A CHMG@HG B=79 HC ?BCK  $\div$  MCI 5F9 H $\div$ B?=8; C:  $\div$ B7F95G=8; MCIFA 9A CFM

, <9 : @1> ; -> 0 ?A. ?E? @9 G< O KG H<9 A O + 3 FG C5 FB A 5B :57 HI F9 FF + 49 7< ± O 3H (- 5B8; @97<=DGJ9B8OF5B8H<9! + 6F5B85B8J9FG=CBBIA69FH<=B; GH<5HMOIDFO656@1 K=@B9J9FB998HC?BCK

 $.$  <9  $\rightarrow$  <45 ? ? A. ? E? @ 9 DFCJ + 89G + B: CFA 5 H=CB 56C HMCIF% CB + CFTF GI7< 5G H=9 \*90CQHED35B8H<9 F5D<=7G7<=DOH5;5=BDFC656QMB9J9FB998986MH<95J9F5;91G9F

,<9 ->0 > DB1??A.?E?@19 G<OKGH<9 F=J9GA+9 H<9 =Q9+MGH9A HMD9  $,$  CF  $8. + 5B8$  He  $9$  ( $5H + CB + BCA$   $5HEB$   $B49$  HC  $?BCK + MO$   $H+B$   $?MO$   $K=CD$   $9F+CD$   $D6H+CD$  He  $98F+9$ 

.<9"<@9+8>xB1?A.?E?@19+B8=75H9GH<9%98=5HMD99 CF. 5B8 K<9H49F OFBOHNO 75BKF#9HCH<98F=J9 / F#9FCF\*958CBQ2

IG 5 @ 2095? 9 FG

, <9 #1>5<41>8? ?A. ?E?@19 +B8=75H9GH<9 HMD9 C. ?9M6C5FB 5B8 ACIG9 H<9 (FEBH9FGH<5H5F97IFF9BHQ@H=BIG95B85BM9LH9FFB5@3+G?8F=J9GCF-+A9ACFM89J=79G5HH57<98

, <9 ! 1  $\mathbb{Q}$ ; > 7 ?A. ?E?  $\mathbb{Q}$ 9 DFCJ \$9G 5  $\mathbb{Q}$  + 9 ! (588 FO G 965 G = (G 56H I G 9B 56 Q 88 C F BCH H=9 CADIH9F&5A95B8 / CF?: FCID  $\pm$   $\pm$  H69@B: GHC CB9 H=9 / = =++! B9HK CF? B5A9 5B87<5BB9@BIA69F; CC8HC?BCK = MCI5F99LD9F9B7=B; G@KCD9F5H=CB75IG986M=BH9F9F9B79 OB H=9 B9HKOF? + IFDFG+B; @1! 8+8BVH:+B8 H=9 % OF D<MG=75@588F9GGC H=9 7CA AIB=75H=DBG 585DH9FG

GMC 75B G99 + D977MDFCJ+89G5 @HC +B:CFA 5H=CB 5B8 +G89:+B++9@15 J9FMIG9:I @H=@FMI CKB@G8<del>+bB8D+BHCH8BG265FGC+K=@G95J5=@G095B895G</del>+@M5779GG=6@9K<9BMCLB998 # MH<9 K5M5DEBH98 J9FG=CBC H<9 F9G @EGA = <H69 B=79 HC <5J9 :CFF9:9F9B79 = H<9 7CADIH9F **€8CKB:CF5BMF95GCB** 

> :  $@>1?$   $@3$  :  $@>1@50?$ +1909 CG9@ (F9G89BH 8#CF  $C75 * 5H$  CADI H9F+C7 $\oplus$ HM !B7 \$ " 5BI 5FM  $\pm$ GB 9 C75  $\pm$ GB KKK 6F7GCF.  $\lt$ HHD 56Cl HA 9 G9:71 : 98#0F 5H 6F GCF

!B Hz9 7Cl FG9 C: C-B: HzFCl: < Hz9 A CF9 Hz5B B9KG:998G-B A M CC; @ \* 9589F! C H9B FIB 57FOGGH + B: GH + 5H H + B? A = < H69 C: + BHP GH + CH 9F: FO DA 9A 69FG . < 9: COOK + B: 5 F9 GCA 9 + 9A G!: CIB8 +BH9 FGHB: 81 FHB: H< 9 A CBH< GC: & CJ9A 69 F5 B8 979A 69 F

 $SCB: -* SGGC$ CH9B98 K $**$   $H9$   $CC$ .  $@-* S$  G $CH9$ B9F<HED:  $CC: @$ 

+<C7?K5J9?99DG7F5G<B; /<5H75B!8CHC:+L+H  $\leq$ HHD  $\cdot$  CC  $\cdot$  @ 2. NG

! A 8FCKB-B:  $\pm$ GD5A / <5H75B! 8C  $\leq$ HHD  $\cdot$  OC  $\cdot$  6366

CK HC 657? IDMCIF+5A G B: B8FC+8 D<CB9 HC (  $\leq$ HHD :  $CC$ :  $\circ$ 6315. 0

 $1.58$  GB A DHEBG1CI %5?9 6CI HICI F+ @ K (5B8 / < M, < 9MP9 (FC656 @ / FCB;  $\lt$ HHD : CC :  $@$   $<$  5K

LD@BG/<5HGH<9 = 9F9B79 9HK99B 5B8 /<9B+9B8±8;5B A5=@  $\leq$ HHD :  $CC$ : @B . L

/ CFB(F9GG-G9F FFCFG, <5H%5?91Cl \$CC? +=@013B:C; F5D<=74  $HID$  ;  $OC$  ;  $QA$   $I =$ 

7<5B; 9GMQ G<Q @2A 5?9 + BH<br />
R+C+BG8+5 @ 6Q C (OK9F(C+BH  $\leq$ HHD :  $CC$  :  $@2 / 6$ 

LD@BG/<5H1Cl 5B 5B8 5BVH CCBH<9 9G?HOD+B/ $\pm$ 8CKG\*,  $\leq$ HHD  $\cdot$  CC  $\cdot$  @ 6  $\cdot$  C

\* +3 1 CIF( ':' IH35H98 CC?A 5F?G ID@75H9 + 49G FC?9B + < CH71H6 A DHM C@9FG  $3 - B80KG4$  $\leq$ HED  $\cdot$  CC  $\cdot$  @ & & -

 $OK$ , C  $C$ BB97H5 - +  $\#$ 9N6C5FB, C1CIF B8FC+8 (<CB9  $\leq$ HHD :  $CC$  :  $@MBA$ 

 $'$ ,, LD@BGQ!G!H9HMPFHC\$C,!BHC/96GH9GIGE; 5796OC? OC;@IOF,K=HM9F77CIBHG  $\lt$ HHD :  $CC$  :  $@$  : .

CK 75B! F958 5B 9D 6 : CFA 5H98 6CC? CB 5 # +B8 @  $\lt{HHD}$  :  $OC: @ -9:$ 

9 00: G \* 9A CH9 CBHFC@ ' H<9F F95H=9 - G9G OF FOD6CL, <5H1Cl 5J9BVH, <Cl; <H;  $\lt$ HHD :  $CC$ : @ E#E

/ <M75BH! G9B8 A 5=@FCA A M<CH9@FCCA  $\lt$ HED :  $OC$ : @\$2G

> ) 1.  $?5@? @ \Rightarrow -01: +; A> ; 9 < A@> ; 5: :?$ "=A FCAA 8=HCF%" CADIH9F-G9FFCID! "5BI 5FM  $\bigoplus$  9, <9, - $KKK$   $H9H$ :  $CF$

975 IG9 5 BIA 69 FC MCI ! A 95 B IG :5@ BH<9 G9 B= CF5: 9 : FCID 5B8 6975 IG9 GCA 9 C MCI ! A 95 B IG A5M69 HzCl: <HHClQ958 5 G<9 @BP8 @9 ! HzCl: <H+K5GHA9 HCC:9FHC6FC589BMClF7CADIH9F<CFADBG

+C ! VA DFCJ+8+B; MCI K+H<br 45 @ B8FM @ HC K96GH9GH<5HMCI 75B J+G+H5B8 897+89 MCI FG9@  $\div$  MCI K5BHHC 600 ?A 5 P; He 9A ! HAG B9J9 F 5 8 4 368 J 5 BH3; 9 HC 69 4B: CFA 98 C: K < 5 HG < 5 DD9 B + B; + B He 9 K CFO2 & 9 K G CD + B+ GB+ GD + B+ CFO2 + B+ CFO2 & 9 K G CD + B+ CB+ GD + G+ G+ B+ CFO2 + CFO2 + CFO2 + CFO2 + CFO2 <1 A 5B BH9F9GH: CCM5B8 H97<B=75@GH9G5F9 +B7@898

.<9F9 5F9 +BBIA 9F56Q9 K96GH9GCB H<9 +BH9FB9H7CJ9F=B; 9J9FMHOD=7 +A 5; +B56Q9 +CA 9 5F9 HOL=7 HC H<9 COBG6-499G + CA9 5F9 898=75H98 HC < +GHOF=7 9J9BHG %5BM5F9 CD+B+CB G+9G H<5H7CJ9F5@HOD=7G:FCA 5FH HC 7CA 98M HC HOD 75 @ BOK G 5BM H + B; MCI 75B H + B? C: MCI 75B: + B8 CB H + 9 + BH 9 HB9H @ & 5J9 H + 9 + T OK B + BH9 FO + B:

90A 9BH

!A IGH58A —H! <5J9 697CA 9 588=7H98 HC J<del>-G⊫B</del>; BIA 9FCIG G+£9G9J9FM9J9B=B; !75BWH9A 9A 69FH≼9  $@GH+A9:K5H<98, . 5:19F (%): A \cup G 5@95H+A97CA \cup H9F5:19F8-BBSFG F-B; HrCl; < 5:5JOF+9 @H C.$ 6QQ GB9KG5B8:99@ CC8GH9G!HCGA MK5MC.H5?=B: 56F95?:FCA H<98=GA 5@B9KG9J9BHGC.H<985M6IH G-4@299D-B; 7I FF9BH

HA 5 BMC H<1960Q GMCI 75B F958 H<19 <9586B9 K=H<10 H768?=B; CBH<FCI; < HC 56B? !: H<19 HQD=78C9G BOHBH9F9GHMOL G7FC@BOKBHCH49B9LH9BHFM/ $#$ H49H5@HB; <958GOB.. MOL <5J9HCGI:9FH<FOL:<H49 B5FF5H495B8H<0:PSEI9BH7CAA9F7=5@GFDF9GGH<9AIH96IHK0B H56@, MCI8CBVH<5J9H<br/>s5DFC6@A

%5BMC. He ODBEEB GHIGFIDOFFB9KGHIA G5B8 H<9B; = 9 MCI ODBEEBG: FCA OB9 OF A OF9 7OBHF61 HOFG K<9F95G H<9, B9KG 75GHG GD9B8 A 9F9 G97CB8G CB 5 HOD7 69:CF9 6F95?-B; :CF 7CA A 9F7-5@5B8 CH9BHA 9G<5J9 5 CB9 G898 GBBHC H<9 +9A

,<9F95QQ1:lBD5FHC:H<9G9=GH<97CAA9BHGG97H≤DB/<=7<!AIGHK5FBMCI 75B;9HDF9HKMG5QBMGC69 75 HEIG !: DFC5BHM C:9B8G MCI 69 9GD97-5020 75F9:10 6CA6G 5F9 GHT9KB H<TCl; <CIHGCA9 C: H<9 7CA A 9BHG :9K 6Q2;<CGHGDFC<=6+HClQ2BB; 15;95B8MClVQ2925FBK<=7<CB9G=MCl7<97?ClH=k9@9+B;G !V9 75H9; CF=N98 H<br />9A GCMCI 75BG99 H<9; 9BF9 5B8 D5GGGB H<br />CG9 H<br />5HMCI ?BCK K<br />CBV+EH9F9GHMCI

 $"$  <55:? -> $\sqrt{3400}$  12 $@$ :0 ->812 $@$ KKK BG5D B8+7CA KK DC@HFC7CA KKK GOBH9 7CA KKK F =< HK + B: B9K G7CA KKKA5:: 9G5FA5BCH3FBCH7CA7CA  $KKK < 1$ ::  $B$ : HOBDOGH7CA KKK HK H7<M7CA R 57CAD LOBHED C HK99HG 5B8 F9QDOBO9GHC H<9A : FCA 5FCIB8 H<9 KCFO9  $A: ?@22H : 59 - 8? - : 0? - @31$ KKK 71 H9CJ9F@58 7CA KKK FIA: CFBA 9H9CF7CA KKK: @LM7CA KKKHOD GH9G7CA 81/4?@22H : 9<A@>?9:?@E KKK 8C7A 9F7I FM7CA KKK D7KCF® 7CA KKK 7B9H7CA  $\sqrt{2}$  - : 0 A?5 KKK7QGG775QB9H KKK763GG75@TCA <HHD KKK89J5BH5FH7CA <HHD KKK:=B95FFGH9GCF,  $! : B18 - 09 - A?\sqrt{560}$ <HHD HEM FOZCA 7 L JDA R +B7+BB5H+\$+6F5HM@H+C 6CC?G <HED A 5BIG7FEDHECB@B9 KCRBDF9GG7CA \*9G95F7<GH9 <HHD KKK6@?A5BIG7EDHG F=EX\$ 6F5FM

 $:9K$  C He 9 GH9G @ 998 FOEL = 49 FO: = GH5 H= CB 6 HB CA 9A 69 FG < = D: 29 IB @ GG MCL G= BID: CF H= 9 =  $F$  $UPDA + AVC:9FB; G$  |  $H956+IC$   $H97CBH9BHG: F99H66FCKGB$ 

G\$CI, CFF575 F9A +B8GIG 69 75F9:1 @DB H<9 / / / K<=@981 75HB; MCIFG9@

 $\mathbb{Q}$   $\leq$ 

 $-9 < \#$ : ?@  $6M"$  C $<$ B + D $4N$ H $=$  $DE@$ 

 $, <9$   $GCT = 5H98$  (F9GG ( $<$ 5G5 GHM@96CC? 77CF8 $\pm$ 3; HC H<9 (K96 GH $\cdot$ 9  $\pm 1.6$ , <9 (  $+$ HM@96CC? 5B8 F $\oplus$ : $\oplus$ ; CB %98 $\oplus$  \$5K  $\oplus$  Hz9 9GG9BH $\oplus$ @GHM@9 A5BI5@CF5@KFH9FG 98+COFG GHI 89BHG5B8 DI6@EP9@HEDBGGD97=5@GHG ,<5H A95BGH<5H5@KFH9FG5B898#0FGH<br />SHG 6A +<br />A5H9F=5@C H<br /><br />(:CFDI 6@<br />5H=CB AI GH7CA D@MK +<br /></>
H<br />
MFG 5H=CB AI GH7CA D@MK +</>
H<br />
MFG 5H=CB AI GH7CA D@MK +</>
H<br />
MFG 5H=CB AI GH7CA D@MK H<9 A5BI 5@, <9 A5BI 5@89H5=@G:CFA5H5B8 KCF8 I G9 =B GI 6A=H98 A5H9F=5@, <9 ( =G8FCDD=B;  $U(40)$ ; 5 $@AA \neq$  F5BHV5B8 I B8C7I A 9BH98  $AA \neq$  F5BHG : FCA GHM996CC? ! H $\neq$  B? H $\neq$ 5HH $\neq$   $\neq$  5  $\neq$  CC8 =895 ! 8C BCHH<=B? 5BM <I A5B 69=B; =G =@9; 5@ , <9 8FCDD98 H9FA G @I A D D9CD@9 K=H< BC F9@H=CBG<=DHC CB9 5BCH<9FHC; 9H<9F CF=BG45B79 = @9; 5@AA=; F5BHDIHGD9CD@9 H<5H7FCGG98 H<9 5B58=5B 6C5F89F CF H<9 %9L=75B 6CF89F D9CD@ H<5HK9F9 6FCI ; <H<9F9 6M H<9=F D5F9BHG 5G 7<=@8F9B 5B8 H<9 H<F99 <=; < >57?9FGH<5HCJ9FGH5M98 H<9=FJ=G5G ( 9CD@9 6FCI ; <H<9F9 6MH<9=F D5F9BHG<58 BC =BH9BHHC J =C@H9 H=9 @K, <9 <=; < \$7?9FGK9F9 7F=A =B5@EBHHCB J =C@H=B; A 5BM  $@KG$ , <9: $#GH$  FCI DA5MCFA5MBCH69  $#H+CB$   $#GH$   $9H+B$ ; <9F9, < $#G+9FG9$ ; FCI D !  $#9BH+98$  $\div$ 6M BC A 95BG 7CA D@H9 CK 75B CB9 CF HKC H9FA G  $\div$ 9BH=:M GI 7< 5 8=J9FG9; FCID, <9 H9FA=BC@ M 7<5B; 9 K=@G<5D9 DI 6@ CD=B=CB 6M =89BH=1M=B; D9CD@ CB 5 A CF9 F95@EH=7 65G=G  $(9CD@B$   $H \oplus 7C$  BHFMI B@K:I @MA5M69  $\oplus$ BH $\oplus$ 8 I G $\oplus$ ; H $\oplus$ 9 H9FA I B5I H $C$ F $\oplus$ 98 A $\cong$  F5BHCFGCA9 CH=9FH9FA=BC@C; M 9D5FFA9BHC: CA9@BB8 +97IF=HM + +97F9H5FM" 5B9H&5DC@45BC HC@8 F9DCFF9FG H<5HG<9 8=8BWH F95@M; 9H75I; <HID =B H<9 JC756I @SFMK5FG CD9:I @M H<9 (GHM@9 7<5B; 9 K=@5JC=8 H<9 JC756I @5FMK5F

 $4@2$  [CCC](http://www.ap.org/) - < :  $33$ [4@<](http://sn.im/26s9ymn) ?: 59 ? E9 : 4 @ [CCC](http://www.dhs.gov/) 04? 3: B

77CF8=B; HC&9KG, F57? !B8=5 " 5B9H&5DC@#SBC <958 C: H<9 - + 9D5FFA9BHC: CA9@E8 +97I F=HM=G@CC?=B; :CF MCI B; 7C@9; 9 5; 9 <57?9FG HC <9@D 7CI BH9F7M69FH<F95HG +<9 75@GH<=G <57?9FG:CF; CC8, <9<FG+5B +7+9B79%CB+HCF +% F9DCFF98 H<5H&5DC@SBC<58 CJ9F ?=8G7CA D9H9 :CF 6=@9HG +% 8=8 BCH5G? K<M + KCI @8 DFCJ=89 @C8; =B; :CF ?=8G !B H=9 5FH=7@85DC@SBBCG5H98 H=5H + 8=8 5 KCF?:CF79 5B5@LG=G HC :=B8 CI HK<5H7M69FG?=@G=#I B99898, <9 H<br />
RESPEC: 7M69F K5F5F9 <5G 699B F9DCFF98 6M A 5BM B9KG CF; 5B4-05H=CBG 5B8 7CB79FB98 CB; F9GG7F=H9FG :CF 5H@95GH:=J9 M95FG 5B8 H<9 + >I GH8=8 5 GHI 8M + 79@96F5H98 H<9=FH9BH< 5BB=J9FG5FM=B %5F7< ! KCI @8 <5J9 <CD98 H<5HH<9MKCI @8 <5J9 <58 A CF9  $7$ CA D9H9B79 6M BCK & 5DC $6$ BBC  $65$ =8 Hz 5H + B998G 56CI H < 57?9FG :CF 5B 569FA = B; BIA 69F C: 85=@MI ±B7I FG=CBG =BHC H=9 B5H=CBG 9@17HF=75@; F=8 5B8 :=B5B7=5@B9HKCF?G !HG99A G GHT5B; 9 HCA9 H<5HH<9 ! GIDD@9GA CB9M5B8 D<CBM6CA6GHC H9FFCF=GHG 5B8 H<9B 5FF9GHGH<9A 6I H85= $\omega$ HB7I FG=CBG 6MD9FGCBGI B?BCKB 5F9 CB $\omega$ IF9DCFF98  $\pm$  He9 +% 5B8 &9KG, F57? !B8=5 &5DC@=H5BC58A=H98 H<5HA5BMC: H<9G9 85=@M=B7I FG=CBG 5F9 8CB9 6M=B8=J=8I 5@G5B8 5F9 BCHGH5H9 GDCBGCF98 / <M<5J9 H<9MBCH:CI B8 5BMCB9 , <9  $\&$ 6  $\&$  BCH95GM6I H $\pm$ H $\&$ 5@C BCH $\neq$  DCGG=6@9 'B79 5D9FD9HF5HCF<5G699B \$9BH=98 H<9F9 £GBCB998 :CF:CFA5@H2G@9 5FF9GHCFHF=5@G=B79 H<9  $($  F9G=89BH75B  $\frac{1}{2}$  GHCF89F5B 9L97I H=CB @=9 <9 8 $\frac{1}{2}$  KH $\frac{1}{2}$  BK5F5@ K@7=5B8 < $\frac{1}{2}$ GCB 6M8FCB9 BK5F5@ K@?= 5 &9K %9L=7CB5H=J9 K5GDI HOB H=9 !< H@H=B DF=@C: 5B8 9L97I H98 =B +9DH9A69F 68I @F5<A5B 5@ K@5?= <=G M95FC@8 GCB 5 C@CF58CB5H=J9 K5G9L97I H98 =B ' 7H069F !HG99A G HC A 9 H<5HK<9B ; CJ9FBA9BHC: $\vec{a}$ =5@58A  $\pm$ I<CD9@GG =B75D57 $\pm$ M H<9M

4 @ ?: 59 ? E=/  $4@Q$  CCC 04? 3: B ?1/  $>1@$   $\geq 6$  : 1 $@ - \leq 8@$ : : 4 @ ?: 59 ? E?2  $4@2?$   $59$  ? FA

 $'$  B DF=@ Hz / & A9H9OFC@ =GH.CA +?=@Bc <OG+98 Hz9 F8 BBI5@ OFB58C 5B8 +9J9F9 / 95H<9F+9A+B5F 5H 9FA=&5H=DB5@779@F5H0F\$56CF5H0FM 9FA+666 ,<+GM95FH<9F9K5G 5 B9K 588 HCB HC H<9 F9; I @F75 GH F CB / 196 @G (FC9 GGCF C: HACGD<9F7 +7+9B79 5HH<9 - B=J9FG#MC. !@BC=G H5@98 56ClH<=GKOF? OBH<9&5H=CB5@ @A5H9 GG9GGA9BH5B8 9J9@DA9BH 8J EXCHM CAA #H99 & 9 89J9@DG 5B8 5DD@G BIA 9F=75@AC89@GC R=9 5FF=c 7@45H9 GMGH9AG +GKCF? F9GI@98 =B5 F9DCFHH<5HK5GDI6@E<98 =B "5BI5FM, <9 DI6@75B 7CA A 9BHC: H<9 F9DCF+5BM+A 9 J=5 H<9 !BH9FB9HDF=CFHC: DF=@ 5H (% 5G+9HB, =A 9, <9 :1 @BHLH C  $H_3$  PDOFH=GOB  $H_3$  C  $H_3$  A OB $H_3$  5B8  $\pm$  55J5=43669 < 9P9 1 C A 5M 7CA A 9BHCB  $H_3$ FODOTH<9F9 (<97<5DH9FH=@8%#5H=CBK=@DFO656@H=BH9F9GHA5BMD9OD@ !H=G5J5=@6@GB , <9 B; I QBTG +B H<9 DFC; FSA +B7 QB98 F \$CI +G - 779 QQB= +B7HCFC; H<9 & 5H=CB5 @  $H = 5D5:9$ / 95Hz9F+9FJ=79 F \* IGG9@97<B9=89F =F97HCFC:Hz9&' & / + + HCFA (F98=7H=CB 9BH9F 8  $9B9@B$  % $9H9CFC@A+HB < 5F.9C$  Hr.  $9.5HCB5@95H+9F+9FJ=79CP35G+1 ::=79 < 75$ : C  $A$ @COD / 5FB-B: COFB-B5H=CB%9H9CFC@ =GH&5H=CB5@ 95H=9F+9FJ=79 <=75:C F=5B+A=H= /5FBBB; COFB-B5HCB%9H9FCFC@c+GH&5HCB5@/95H<9F+9FJ=79 'A5<5 57<C.H<9DF9G9BH9FG <58 B9K +B:CFA 5HED "+A @CODD 5BCI B798 5 D=@HDFC; F5A H<5HK=@7<5B; 9 H<9 @B; 15; 9 C; **G9J9F9 K95H49F5B8 H0TE58C K5TEHE: G** 9 5BBCl B798 5 DFC: F5A H<5H<9 5B8 CH<9FG<5J9 699B KCF?-B; CB 75 @ 8 / 95H=9F\* 958M&5H=CB 9 <5G5 @ C699B KCF?-B; K=H; GCA 9 D9CD@ +B!@BC+GHCA5?9!@BC+GK95H<9FP958M F=5B+A+k5@B;K+k++?=@B;:CIB898H<9@A+B5F F5B \$3:0FA98 IGC H<9 < \$360FMC GHOFA F9DCFF\$: 5B8 H<9 69: \$BB\$: C H<9 + ?MK5FB GDCHN9F 9 G<CK98 IGC@ GDCH9FH5+BH3; := @ F=5BHC@ IGH<5H  $\div$  K9 K5BH98 HC 69 GMG99A CAU9F9 K95H<9FGDCHARFG H<9F9 5F9 ±BD9FGCB 5B8 CB @B9 7CIFG9G - B:CFHIB5H9@UACGHC. H<9 7CI FG9 85H9G<5J9 D5GH C@2, 9 C: 1 (5; 9 C: 9FG GHDFA 7<5GB; 7@GG9GK+ GCA 9 GDOHG GH@2 , <9 + 5HI F85M DFC: F5A 69G—98 56Cl H: = J9 5B8 OB9 <5@ <Cl FG K = k+ 5 H9B A =BIH9  $5J5 = 660$ 6F95? !: MOI A  $\triangleleft$ G98  $\pm$ I/ & , . K  $\triangleleft$ G97 B 5 7CB89BG98 J9FG+CB < CIFG CB DF=@ Hz 5H (% 5B8 5:5 ± BOB DF=@ H:5 H (% !: H=CO9 85 H9G5 F9 BOH7OBJ9B=9BH / & K=@DOOFJJ=89OGOB=#6K96 GH9 +BD+979G, <9 H5 @ 6M F\$ Cl +G-779 @ B +G CB H<9 K96 GH9

4 @ ?: 59 ? ECF 4.499? CCC 2 - 83; B 4 @ 2:59 ? F& 4 @ ?: 59 ? EFB 4.49 > 1B51C 38 . - 84 - : 313; B  $4@2 : |-0-738 - 84 : 313 : B$ 4 @ ?: 59 ? F: 5 4.@ 2:59 ? F=F 4.@ 2:59 ? F:  $4@2:59?FF$ 4  $\circledcirc$  ?7EC- $\ge$  :  $\ge$ 3 4 @ 2 CCC E: A @ 1/: 9 C - @ 4 B . "751  $4@2:59$  ? F -  $4@2:59$  ? F :

 $4@2$  C1- $@1$  : 0 10A/4-?53

 $4@2?$  59 ? F-

 $-$  BH98 + H5H9G CADIH9F A9F, 9B7M \* 958 B9GG, 95A  $-$  +  $\rightarrow$  ,  $\star$ B<sub>2</sub>GMCI 75B G97IF9 !BH9FB9H LD@F9F! MACCH577ClBHG ! SH49 @SCHG97IF9 6FCKG9F:CF/ SBCKG %7FCGCH G5MGH<5H!  $\div$ G97IF9  $\div$ BOFB; 5@Hz99J $\div$ 99B79HCH<97OBHF5FM 'D9F5  $\div$ GBOHAI7<69HH9F 6 | H6975 | G9 C: + HG @A + +98 | G9 :9K 5 HH57?9G5F9 KF = HDB GD97 = = 75 Q09:CF = H

4 @ 2: 59 ? F1C  $4@2$  CCC  $95 \times 220 : 9$  $4@Q$  CCC: <1> /: 9 /: 9 <A $@$ >C5 0: C?

1 CI A 5M < 5J9 F97-9J98 5B 9 A 5-62GH5H-B; H<br/>x5J-B; F85MG + 5HIF85MG 5B8 + IB85MG + B %5F7<CBQM<5DD9BG9J9FM M95FG,<<del>CGSBCH7CFF97H</del> 9F9 £K<M

 $4@2?$   $59$   $7$   $F4$ 

4 @ 2: 59 ? F5<

9HK99BMCI A 95B8 Hz9 \$5AD(CGHHz5HG5@CFBCK

 $-$  / 7A< -: 0 \$1?@ > 1 G B1 > EA?12A8) 5 0; C? 21-@ > 1  $1 < 49$  CH3BHBC %9A 69F +5F5GCH5 (-@E85 & CJ9A 69F  $\qquad$  5G 9 (%CB  $\stackrel{\circ}{\sim}$ CB  $\stackrel{\circ}{\sim}$ CB  $\stackrel{\circ}{\sim}$ CB  $\stackrel{\circ}{\sim}$ CB  $\stackrel{\circ}{\sim}$ CB  $\stackrel{\circ}{\sim}$ CB  $\stackrel{\circ}{\sim}$ CB  $\stackrel{\circ}{\sim}$ CB  $\stackrel{\circ}{\sim}$ CB  $\stackrel{\circ}{\sim}$ CB  $\stackrel{\circ}{\sim}$ CB  $\stackrel{\circ}{\sim}$ CD  $\stackrel{\circ}{\sim}$ CD  $\stackrel{\circ}{\sim}$ CD KKK CD7I; CF, D<= @ CFF 5H M5<CC 7CA

!W; C-B; HC; CCIHOB 5 @A 6 < 9F9 5B8 G5MH<br/>t5HK9 5F9 5@5K5F9 H<br/>:5HCIF7CA DIH9FGGC:HK5F9 <5GHC 69 657?98 ID 1CLF85H5 H<9 'D9F5H=B: +MGH9A 5B8 H<9 DD@75H=DBG H<5HMCI <5J9 BG+50@B 50@G<Cl0869657?98IDK+ + GCA9F9:10\$F#M 5H5+G:5=F0295G=02657?98IDK+ + 5 GADO & SYOD MICF5: F99 657? IDIH 498MG 7< 5G + MB7, CM6IHIDIBH @ +B8CKG H<9 GMG+9A <58 HC 69 657?98 IDK # 5B \$4 5; +3; T5DD@ 5H \$B H<5HK5GHND # 56 @ BCH CF: F99 IHBCK K # + 486 CKG %=7FOGCH<5GDFCJ+898 5:95HHB !A5:9 5B8 \*9GHOF9 H<5H5@DKGH<9 GMGH9A '+5B8 DD@ 5HEBG HC 69 95G+@ 1657?98 ID / +B8CKG F9:9FGHC H<9 657?IDC: H<9 GMG+9A 5G5B = A 5:9 69751 G9 + 1+ G5 6+ 1: CF6+17CDM 5B + A5: 9 C: H<9 GMG+9A H<5H+ G @ 5898 5B8 FIBB+B; + BA 9A CFM .<9 G5J98 GMG+9A = A 5:9 = GK<5HMCII G9 HC SF9GHCF9TMCIF7CADIH9F5:H9F5 DFO6©A = G:±498 .<9 DFO6@PA 7CL@R<5J9699B5658J#G=B97H=CB5F9D@798<5F88F=J9CF5BM<5F8K5F9DFO6@PA  $H_{2}$ 5HA 5M <5J9 ?9DHMCI: FCA 6OCHB; MCIFGMGH9A  $\pm$  5 BCFA 5@5G  $\pm$ CB  $1$  V9 <58 957< C:  $H_{2}$ G $\odot$  $HMD9G C$  DFO 609A G  $+$ B H<br/><br/>9D6GH5B8 BOB9 C H<br/><br/>+B J9FMA I 7< :1 B CFH<br/>BSH9094 !<br/>M9 <58 A M GMG99A 657?98 IDGC 5: H9FH<9 DFC6@A K5G:  $\pm$ 98 ! K5G657? ID5B8 FIBB-B: E < H5: H9FH<9 ACGH F979BHA5: 9 K5G\* 9 GHOF98

.<9 StA 5:9 5B8 \* 9GHCPPT75D56<del>4@N</del>BG75B69 :ClB8 +BH<9 CBHFC@(5B9@!:MClFCBHFC@5B9@  $\div$  BHz 9 S 5H3: CFMT J $\div$  K Hz 9B  $\pm$  H $\div$  I B89F + MGH3A + 97I F $\div$ M $\div$  GH7@(? S 57?I DMCIF 7CA DIH3HT !: MOIDP9:9FH<9!7OBJ+9KC H<97OBHFC@D5B9@7@7?CBS57?ID5B8\*9GHQF9T +H<9FK5MMOIK+@0 : 9HHC H<9 57?ID 5B8 \* 9GHCF9 G7F99B !B AM CDEAGB H<4G G7F99B +G BCHH<9 95G+9GHHC IB89FGH5B8 .<9 A +88Q9 C H<9 G7F99B <5G5 QGHC 57?ID 5B8 \* 9GH0F9 +B:CFA 5H=CB 6IHBCB9 C Ht 4G5DD@ GHC Ht 9 GM GHA  $4.5$ ; 9, <9 IDD 9 F @ H5 F95 < 5GH<9 HK C 7 CBHFC @ : CFH<9 GM GHA  $4.5$ ;  $\pm$ ; DFC79GG GMGH9A  $\neq$ 5:9  $\leftrightharpoonup$ G7F95H98 6MG9Q97HB; SF95H9 5GMGH9A  $\neq$ 5:9T, <9 CH<9F7CBHFCQGG IG98 HCS F95H9 5 GMGH9A F9D5 F8 + G7T, <9 GMGH9A F9D5 F8 + G7 + G1 G98 HC + B + H5 QM6CCH + 49 GMGH9A

## 5: H9FH<9 DFC6@A <5G699B: ±98

,C7F95H95GMGH9A =A5;97@7?SF95H95GMGH9A =A5;9T :H9FMCIA5?9H<=GG9@17H⊊BMCIK=@0 C99 5 G7B9B H<5HB8=75H9G\$\$CC?=B; :CF657?ID89J=79CP T5B8 :=B5@015 G7B9B H<5H5G?G\$ <9F9 8CMO K5BHHC G5J9 Hz9 657?ID T & CH9 <9F9 5 7CB:IGEB K# H9FA G +B Hz5HHz9 SGMGH9A +A 5; 9T  $\div$ **G F9:9FF98 HC 5G SHz9 657?IDT**, < G G7F99B 5@C; = J9G MCI 5 @B? HC S CK 8C ! F9GHCF9 A M 7CA DIH9F: FCA 5 GMG+9A  $\neq$  5; 9 T K<=7< MCI 75B 7@1? OB HC F9J=9K GCA 9  $\neq$ 95G F9@J=B; HC F9GHOFB; H<9 GMG+9A  $\neq$  5; 9, <9 GMG+9A  $\neq$  5; 9 G<0 @ 69 GHOF98 OB GCA 9H<B; H<5HGBOHD5HHC. MO FBOFA 5 @ MOD9F5HB: 7CA DIH9F, <9 HMD=75@7<C=79 =65 G9HC; G OFDF9:9F56@15B 9LH9FB5@ <5F88F=9 !: MOI 7<0009 . G MOI K=@DF0656@1B998 : FCA HC 6@BP? . G . 75B <C@85DDFCL=A5H9@NIK<=@95B=A5;9CMQF'+5B85DD@75H=CBG7CI@869:FCA5FCIB8 :CF5:5=FQMB9K=BCH5QBHCBK=kt:9KDD@75HCBGIDHCCF:CF5GMGH9AK=kt  $CF$ @58GC: DD@75HcBGH<5HMCI<5J9699BIGB; :CF5@B; HA9

B9LH9FB5@R=J9  $\div$ R=J9 DF9:9FF98 7<C=79 :CFG5J=B; 5 GMG+9A =A5; 9, C85M 9LH9FB5@R=J9G 5F9:5=F024=B9LD9BG=J9 IB89F 5B8 5F9 69F9 9BCI:< 5B8 @F. 9FHC G5J9 AI @DQ9 GNG49A = 4.5; 9G %CGH9LH9FB5@F=J9G5F9 95G=@17CBB97H98 HCH<9 7CADIH9FJ=5 5 - + 7CBB97HCF IB CF89FHC H5?9 58J5BH5; 9 C. MO F9LH9FB5@ 5FB 8F=9 5B8 A 5?9  $\pm$  5 7<C=79 :CFH<9 GMG+9A = A 5; 9 MOI <5J9 HC 7OBB97H $\star$ 9 9LH9FB5@R=J9 HC  $\star$ 9 7CA DIH9F 69:CF9 ; C=B; HC  $\star$ 9 7OBHTC@D5B9@ +C = MOI BH9B8 HCDIHH<9 GMG+9A = A 5; 9 CB 5B 9LH9FB5@F=J9 9L=H:FCA H<9 7CBHFC@D5B9@7CBB97HH<9 9LH9HB5@<5FB8F=9: C657? =BHCH<97OBHFC@D5B9@5B87<COO9SF95F95GMOF9A=A5: 9T & OK OB9 C: H<9 7<C=79G:CF H<9 G5J98 GMG+9A = 4.5; 9 G<CI @ 69 MCIF 9LH9HB5@8F=J9 !: MCI 8CBVH A A 98-5H9@1099 MOL F 9LH9HB5@3F=19 HTMD1@B; 8CKB H<9 HF=5B; @BHz+9SB5<5FB8F=19T6CL K<9F9 5@DOGG6@ 8F=9GK=@69 @B98 ,<9 9LH9FB5@F=9 G<Cl @ 69 @B98 K= +x 5B =B8=75H=CBC Hr9 5J5=636 @ GD579 CB + 1: MCl <5J9 DF9J=Cl G@1G5J98 5 GMG+9A + 45; 9 CB Hr=68=G? Hr5H85H9 K=@  $5@C69$   $\overline{4}845198$   $@CBC9$   $\overline{4}5H\div$  MC  $\overline{1}$   $\overline{1}$   $\overline{1}$   $\overline{1}$   $\overline{1}$   $\overline{4}$   $\overline{4}$   $\overline{5}$   $\overline{2}$   $\overline{2}$   $\overline{4}$   $\overline{5}$   $\overline{2}$   $\overline{2}$   $\overline{2}$   $\overline{2}$   $\overline{2}$   $\overline{2}$   $\overline{2}$   $\overline$ Hz9 ' +  $\text{\textsterling}$  71 FF9BH@10B MCI K=@F979=J9 5 K5FB=B;  $\text{\textsterling}8$ =75H=B; S<9 8F=J9 G9@17H98  $\text{\textsterling}$ Hz9 G5A9 D<MG=75@3+G?H<br />5H<669+B: 657?98 ID !: H<+68+G?:5=4@MQ K=4@42G9 MQ F657?IDGT

:H9FMQ <5J9 G9097H98 . GCF9LH9HB5@8F=J9 MQ K=@69 5G?98 HCSCB:=FA MQ F657?ID C9HHB; GT, <9G9 G9HHB; G5F9 H<9 57?ID @175H=CB K<9F9 MCI 5F9; C=B; HC GHCF9 H<9 GMGH9A A 5:9 5B8 5 G9 @ 7H CB C S <9 :C @ X -B; 8F = 9G K = @ 39 657?98 IDT HND = 75 @ JH x 9 8F = 9 , < 9 57?ID @75HCB G9HHB: 5@C:=49G5B 9G=4A 5H9 C:H<9 GA9 C:H<9 657?ID !:5@@C?GF=<HH<9B 7@ ? H<9 S+ 15 FH657?IDT6IHK0B+BH<9 @ K9FF=<H7CFB9FC: H<9 G7F99B5B8 69 DF9D5F98: CF5 @ B; DEC79GG !: MOI <5J9 G9 @17H98 . G 69 DE9D5F98 HC F9A CJ9 H<9 . G5GH<9M5F9 : BE<98 5B8 A 5F? H=9A 5G +B8=75H98 5B8 HC DIH =B 6@B3 . G K<9B F9EI 9GH98 !: MCI <5J9 7<CG9B 5B 9LIGIR5@F=J9MCI75B@5J9H=9GMGGAIB5Hf@B898IBH@=TCAD@JGG

/ <9BH<9 GMGH9A = A 5; 9 < 5G 699B7F95H98 657?98 ID 8CBWH:CF, 9HHC SF95H9 5 GMGH9A F9D5  $\pm$ 8 € 37T CFH ± GAGH9A F9D5  $\pm$  8 € 37MC K = @ CBB@ HB998 CB9 / < 9BMC 7 @ ? CBS F95 H9 5 GNGHA F9D5 = 8=G7T NO K=@069 DF9G9BH98 K= k+5 K=B8OK H<5H89G7F69GH<9 IG9GC H<9 GNGH9A POD5  $\pm$  8 <del>43</del>7 5 B8 5 6 HHOB HC S PO5 H9 8 <del>43</del>T ( I H5 6 QB ? + BHC H< 9 . 8 F= 9 + B8 = 75 H9 8 5 B8 DF9GGS F95H9 84G7T !HK=@DB@1H5?9 5:9K ACA9BHGHC7F95H9 H<9 84G7 / <9B +HG: +B+G<98 @69@H 5B8  $\pm$ 37@89 Hz9 85H9 5B8 Hz9 7CADIH9FMCIIG98 HC 7F95H9  $\pm$ H #99D Hz9 8 $\pm$ 37 5B8 Hz9 GMGH9A A 5:9 657?ID . GCF9LH9FB5@8F=J9 HC:9H=9F=B 5 G5:9 D6979 5B8 <CD9 MCIB9J9F<5J9 H=9 ? BSC HFS; 98MHz5H: CF79GMCI HCIG9 Hz9A IHK<9BHz5H85M7CA9GMCI K=@69J9FM<5DDM H<br />
H<br />
H<br />
H<br />
H<br />
H<br />
H<br />
H<br />
H<br />
H<br />
H<br />
H<br />
H<br />
H<br />
H<br />
H<br />
H<br />
H<br />
H<br />
H<br />
H<br />
H<br />
H<br />
H<br />
H<br />
H<br />
H<br />
H<br /

 $\langle \mathcal{A} \mathcal{B} \rangle$  $($   $; 2@1$   $; 0@$  $\#$  @D@, 9LH LH157H0F 0B: / 10": 5: \$: A@> - D85H98 6FOK G9F: CFDFOLM \$ DECB9KGOHBIF  $18 \times -D85H98$  (518+ 81-/4 500 - D85H98: 49 7 95 B9 F -9 % @ 0.5 + 7 F99 B F97 CF8 + B: GC. HK 5 F9  $/ 81 - 1 > -D85198 : 40705B9F$  $A >: 1 > * # -DB5H98$  . 61 FB-B; HOC@ " \$5:@ \$46CD5GH '%G 4 x 9 5 49 - D85 H98 6 FOK G9F 5?7 - D = 9277 @ 5B=B; HOC@ B1: 0%1: 0E %CB#0FG9J9BHQ G  $581.55 \times 12.0 - (20.41/71)$ **B8GDFC: F5A GH5HB998 HC69 ID85H98** 5-12 D - D85198 6FCKG9F  $:381 - > 24 - D85H98$  G5H9 @B49 A5DD+B; DFC; F5A 19.1>: @5 A@2: ?, < B; G9 A5=@8 HCA9: FCA A 9A 69FG 19: + 81-: 1> + 497095B9F : 1; %1- $\times$ 4 9HH9FG95F7< H<5B/B8CKG  $! : ①$ #-0## - D85H98H9LH98 $\pm$ 0F  $"$  <1 > - D85H986FCKG9F \$1/AB- - D85H98:= @P37CJ9FMH0C@  $\frac{9}{60}$   $\frac{1000}{100}$   $\frac{1000}{100}$   $\frac{1000}{100}$  $\frac{1}{2}$  / E - D85198 < 51BK519 BDCH+B: HOC@  $\%E$ :  $\%$  - D85H98 GDMK5F9 89GHTCM9F  $\frac{9}{5}$ FC->1 8 ? @ > - D85198 GDMK5F9 B191F79D16DF %E: / -/7 57?ID GMB7<FOB4N9 MOLF:=@0G &1> : <E 5GH=@7CDMDFC: F5A  $> -$  D85198 6FCK G9F: CFDFCLMIG9  $(501; #-0 \ . = 99C98 + 0)$  $(5-0.8 : D + H15 - 0.457 < 0.85$  B 5 K B 8 CK  $360; C$ ?\$1<-5> /  $\text{B8OKGFD5}$   $\text{HDC@}$ ) 5 41/71> 6+7<97? : CF8CKB@58G 1 5 1 x 31 CA D5F9 6 CHz: CO29FG5B8:=09G  $+$ : ) 5 0; C / 95 $\star$ 9FA CB $\star$ 0F

 $11@3$  ;  $/$  - @ : -: 0 %  $1/58$  $11:99:0-@:?$ , <9 09BG89 (16@7\$4F5FM588F9GG=G5H I **@RRDB** J9BI9 **@B85@** 9≑<HG !@BC+G ( @BG9 D5F? 5K5M:FCA H<9 61 = @B; , <5B? MCI, <9 A 99HB; G 5F9 BCH @B5FM GDOBGOF98 5B8 5@ BEI F9G G<OI @ 69 8497H98 HC%29 C@69F, 5H %29 CO2 5HM5<CC7CA !B82BI509 K# 84564990G K<C DOBB HC 5HH9B8 H<G DFC: F5A 5B8 K<C F9EI +59 79F<del>15</del>+B 577CA A C85HCBG-B CF89FHC C6G9FJ9 5B8 CF D5FH7+D5H9 +B H<9 DFC; F5A 5F9 F9EI 9G498 HC 708H57H - DF9G89BH%-29 CO869F, 5H %–90 C® 5HM5<CC7CA 5H @5GH:= 49 85MG DECF HC He9 DFC F5A GC HE5H F95GCB56@ 577CA A C85HCB 75B 69 A 589 19.1>? 18<85.1 BMA 9A 69FK + 5 GD97 + 7 9LD9FH439 75B JC@BH99FHC 69 CB Hz9 %9A 69FG 902689  $135:1 > 18:851$  $\triangleleft$   $\textcircled{1}$   $\cong$   $\textcircled{3}$   $\textcircled{3}$  $135:1 > 4 - 50C - 51 < 819?$  $\overline{4}$ ? 9F, IG  $-50C - 51 \le x \le 819$  ?  $*$  # ) 5 5 AD "C<B+D+N+F=  $\frac{1}{2}$   $\frac{1}{2}$  (F9G+89BH %–29 C®69F,  $($   $($   $R,$   $BAG$   $*$   $C,$   $9F#$   $BNB$ +97F9H5FM @4?K5F5 , F95G F9F "C<B+H @F &9KGQHOF 8 #5H<M FC79

C5FB %9A 69F = 409 CI; 63G

 $/ 96A5G9F$  "C<B + D4N#F=